## **NOTIFYING STUDENT ABSENCES VIA SCHOOL STREAM APP**

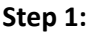

Log into School Stream app on your device

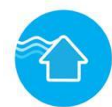

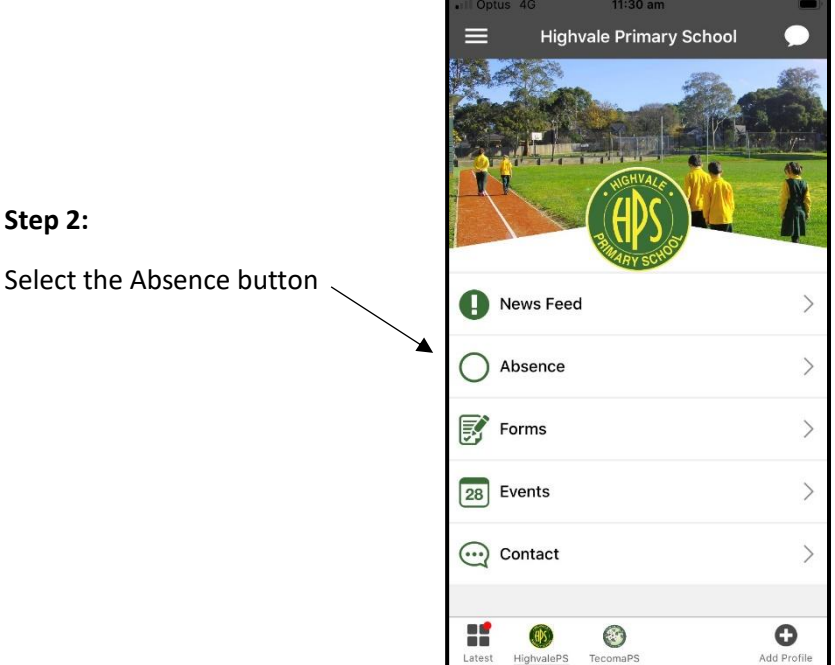

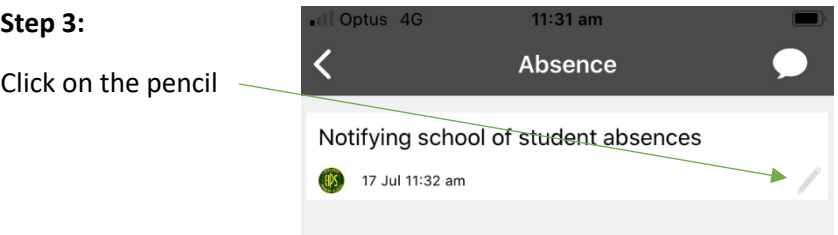

## **Step 4:**

Fill in the School Absentee Form and click submit

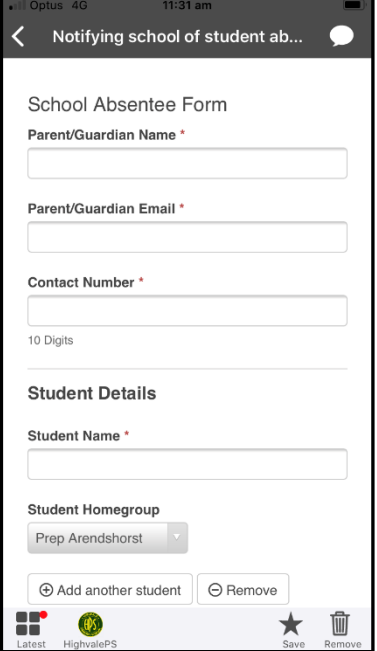